#### **Física Experimental Básica: Óptica e Ondas**

#### **Aula 1 Introdução ao laboratório**

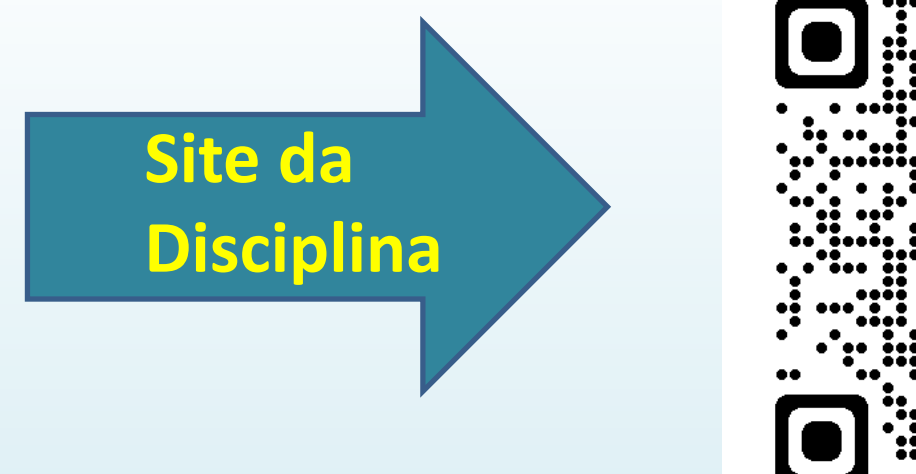

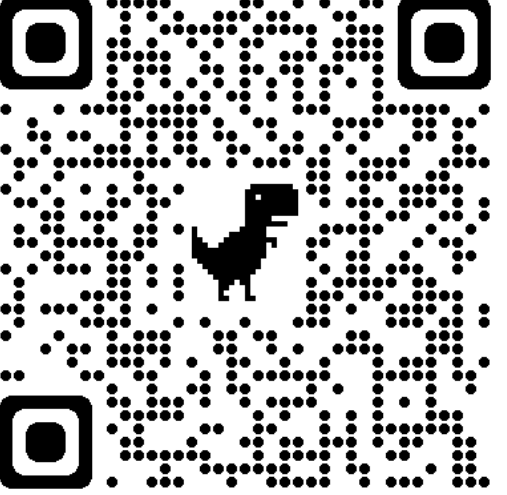

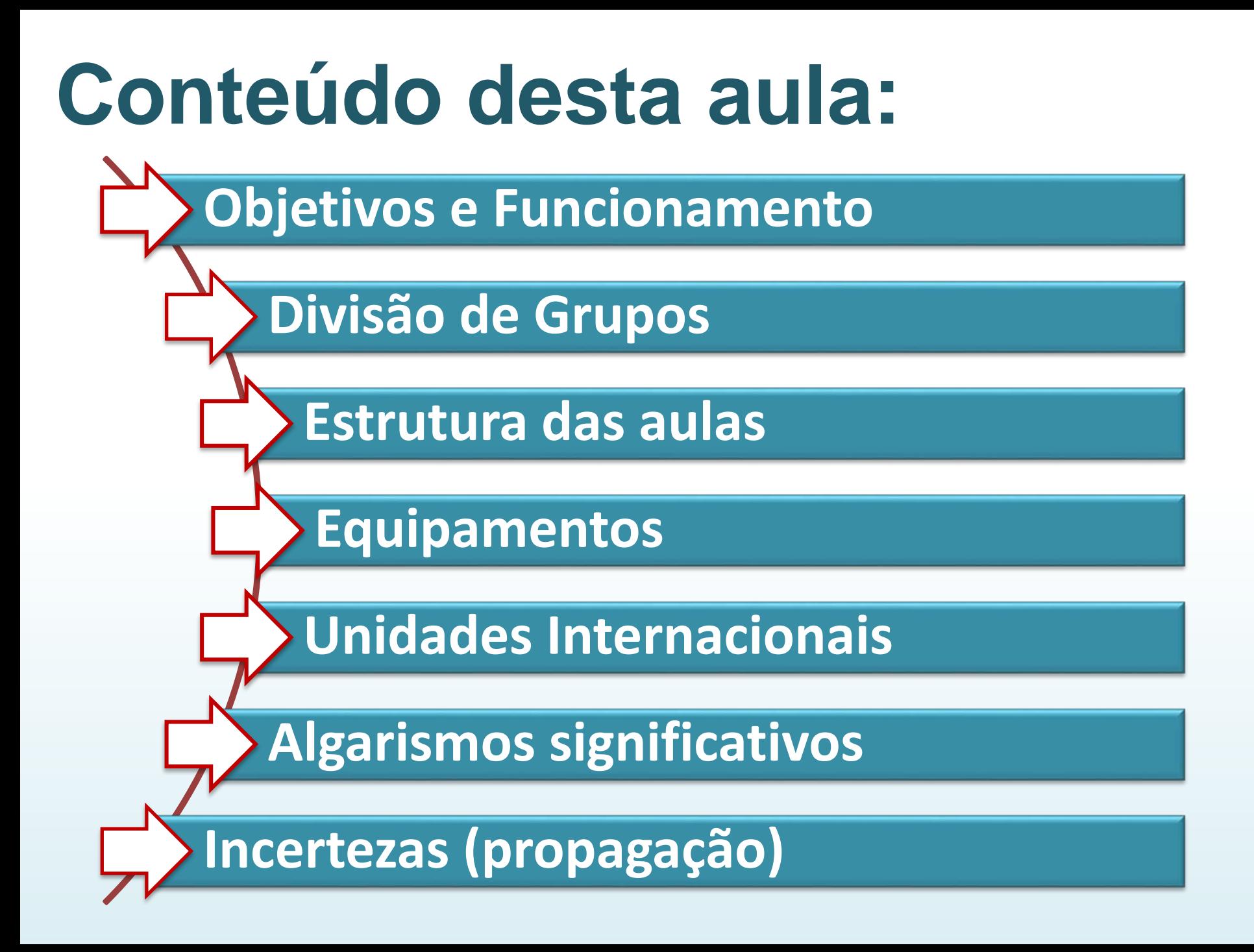

## <span id="page-2-0"></span>**Objetivos**

- Obtenção, tratamento e análise de dados obtidos em experimentos de Ondas e Óptica (Física).
- Introdução ao uso de alguns aparelhos de medida e metodologias de apresentação de resultados.

#### **Funcionamento**

- Semestre é composto por 12 aulas:
	- 2 aulas introdutórias
	- 8 experimentos
	- 1 prova
	- 1 atividade avaliativa opcional, assíncrona ou reposição.
	- **Aula 1**: Introdução ao laboratório
	- **Aula 2**: Metodologias.
	- **- Aulas 3-6 a 8-11**: Experimentos 1-8
	- **- Aula 7**: Atividade avaliativa opcional.

-**Aula 12**: Prova

### **Funcionamento**

Sequência de experimentos (aula 3 a 11)

- **1. Ondas estacionárias na corda**
- **2. Movimento Harmônico Simples**
- **3. Interferômetro de Michelson**
- **4. Velocidade do som em metais Sala 2047**
- **5. Interferência e Difração da Luz Sala 2048**
- **6. Polarização da Luz**
- **7. Lentes e Espelhos**
- **8. Refração da Luz**

**Prova: Do tipo escolhido pelo professor**

**NÃO TEM EXAME ESPECIAL**

Nota: distribuição de pontos é definida pelo professor.

## **Divisão de grupos**

- Os alunos realizarão os experimentos em dupla.
- É crucial lembrar-se da ordem de execução dos experimentos, determinada para cada grupo, é mantida durante todo o semestre.
- Os experimentos (exceto em caso de avaliações) estão fixos em cada sala.
- Alunos e professores se deslocam e trocam de sala uma vez durante o semestre.

## **Divisão de grupos**

A tabela abaixo sistematiza o percurso de cada grupo:

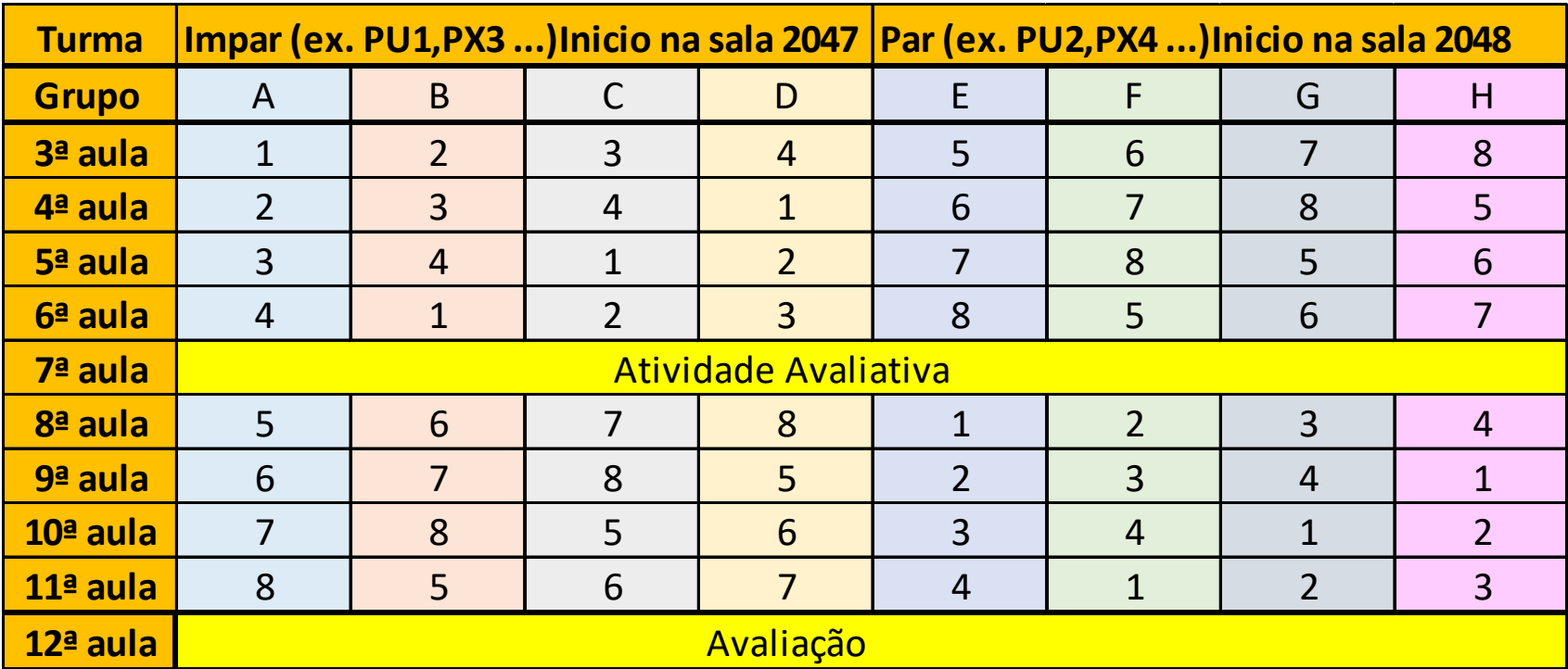

## **Pausa: divisão dos grupos**

### **Uso de equipamentos**

Sensores PASCO:

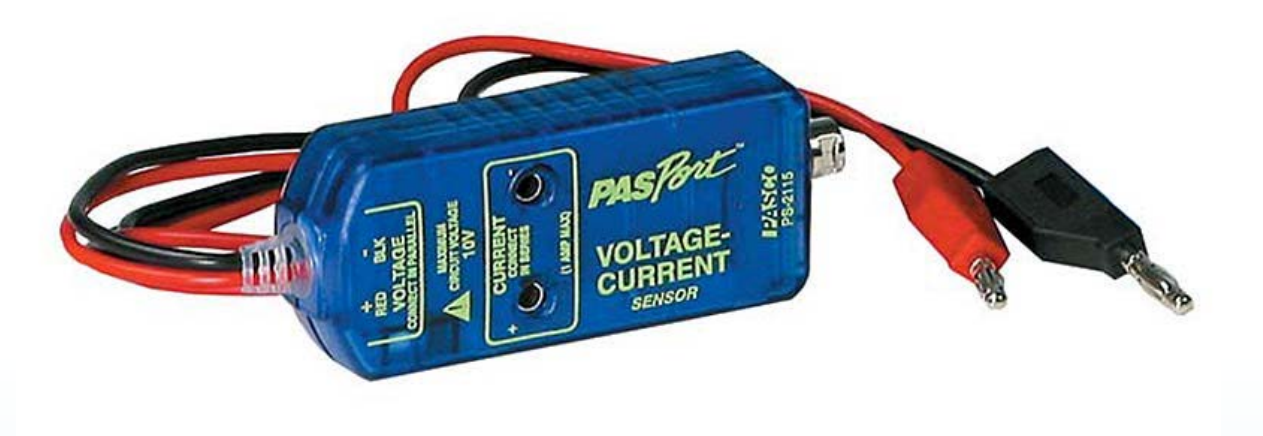

Utilizados na aquisição de medições de tensão ou corrente em função do tempo (sensor de tensão-corrente).

Permitem visualizar tendências nestas variáveis físicas diretamente no computador, utilizando software específico.

#### **Estrutura das Aulas**

- . Após a Aula 2, realizaremos um experimento a cada semana seguindo sequência mostrada.
- Durante a semana que antecede a aula o aluno deve:
- *Ler o roteiro do experimento,*
- *Assistir ao vídeo demonstrativo*
- *Acessar o material de apoio (caso necessário) disponível no site da disciplina.*
- Recomenda-se também a discussão com os colegas.
- Os alunos deverão chegar à aula sabendo como devem agir para realizar seu experimento.

#### **Estrutura das Aulas**

- No horário da aula, o aluno realizará o experimento e registrará os dados obtidos.
- O aluno deverá armazenar no seu Moodle ou correio eletrônico os dados para seu análise posterior.
- Se for necessário realizará um gráfico na aula para comprovação da qualidade das medidas experimentais.
- A elaboração de relatório, discussão do experimento e demais tipos de atividades serão realizadas fora do laboratório.

#### **Estrutura das Aulas**

• Observação: não há impressora nas salas.

#### **ATENÇÃO!**

**Não há exame especial** para as disciplinas de Física Experimental Básicas, conforme a Resolução Nº 001/2015, votada e aprovada pela Câmara Departamental do Departamento de Física em 03 de agosto de 2015.

#### **Unidades internacionais**

<span id="page-12-0"></span>Nos experimentos realizados durante o curso deve-se expressar resultados (valores) e utilizá-los nos cálculos no sistema de unidades internacionais.

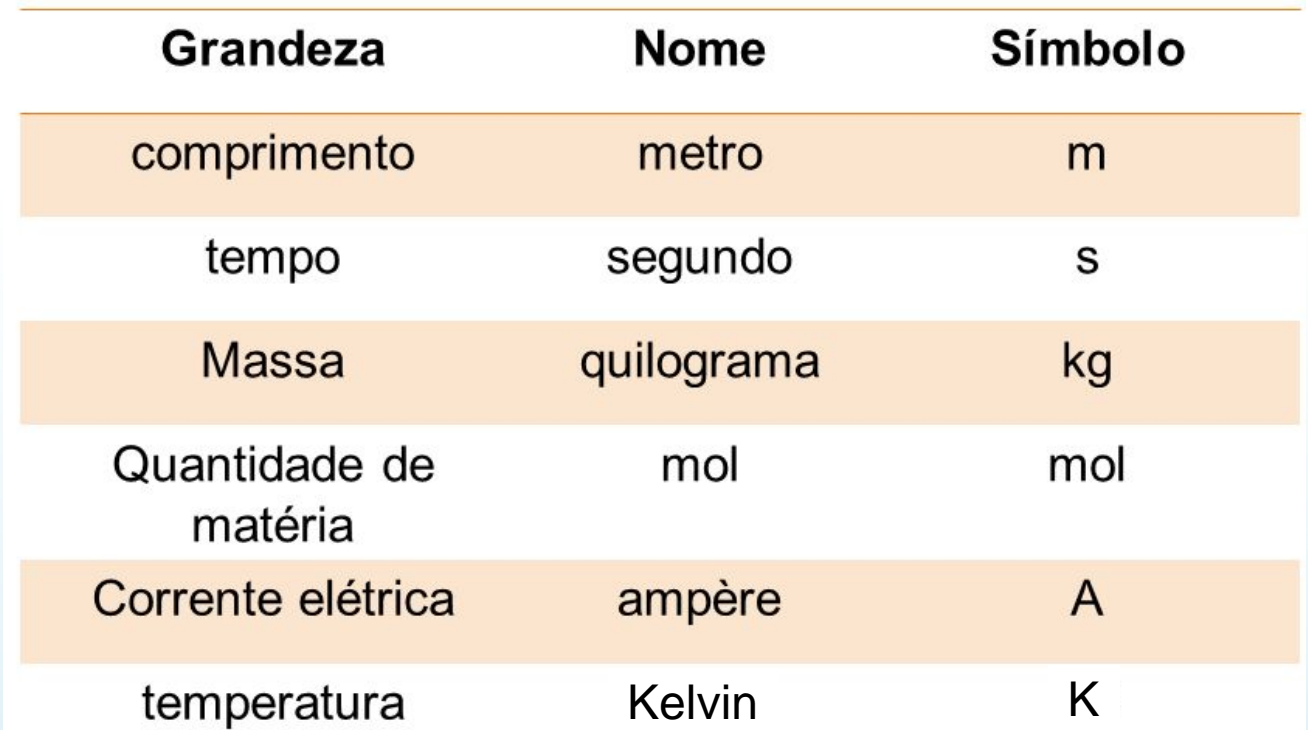

Unidades Fundamentais do SI:

\*Intervalos de temperatura em graus Celsius equivalem a intervalos em Kelvin, e são comumente utilizados em experimentos de termodinâmica **<sup>13</sup>**

#### **Unidades internacionais**

Algumas unidades internacionais utilizadas são obtidas pela combinação das unidades fundamentais

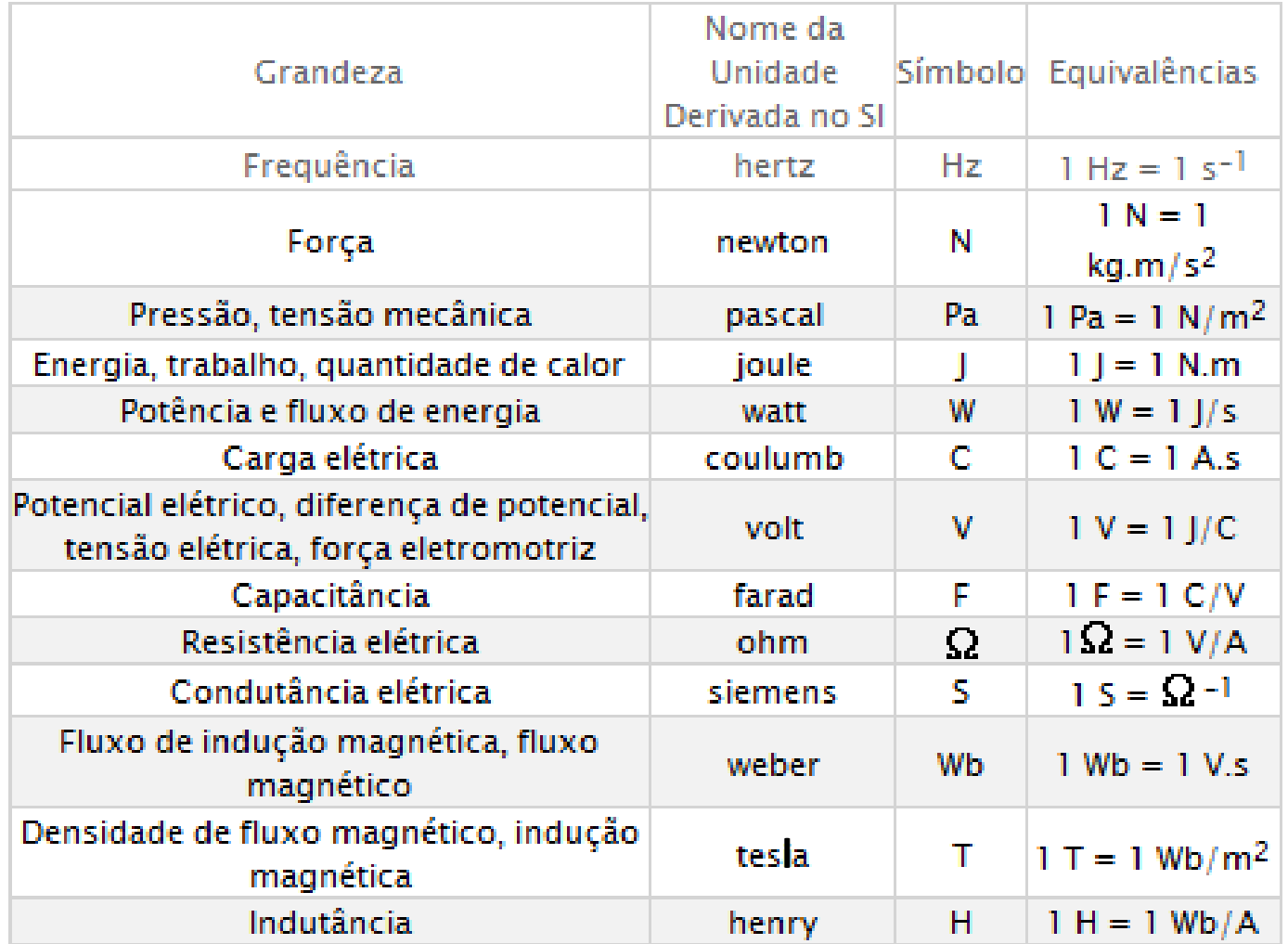

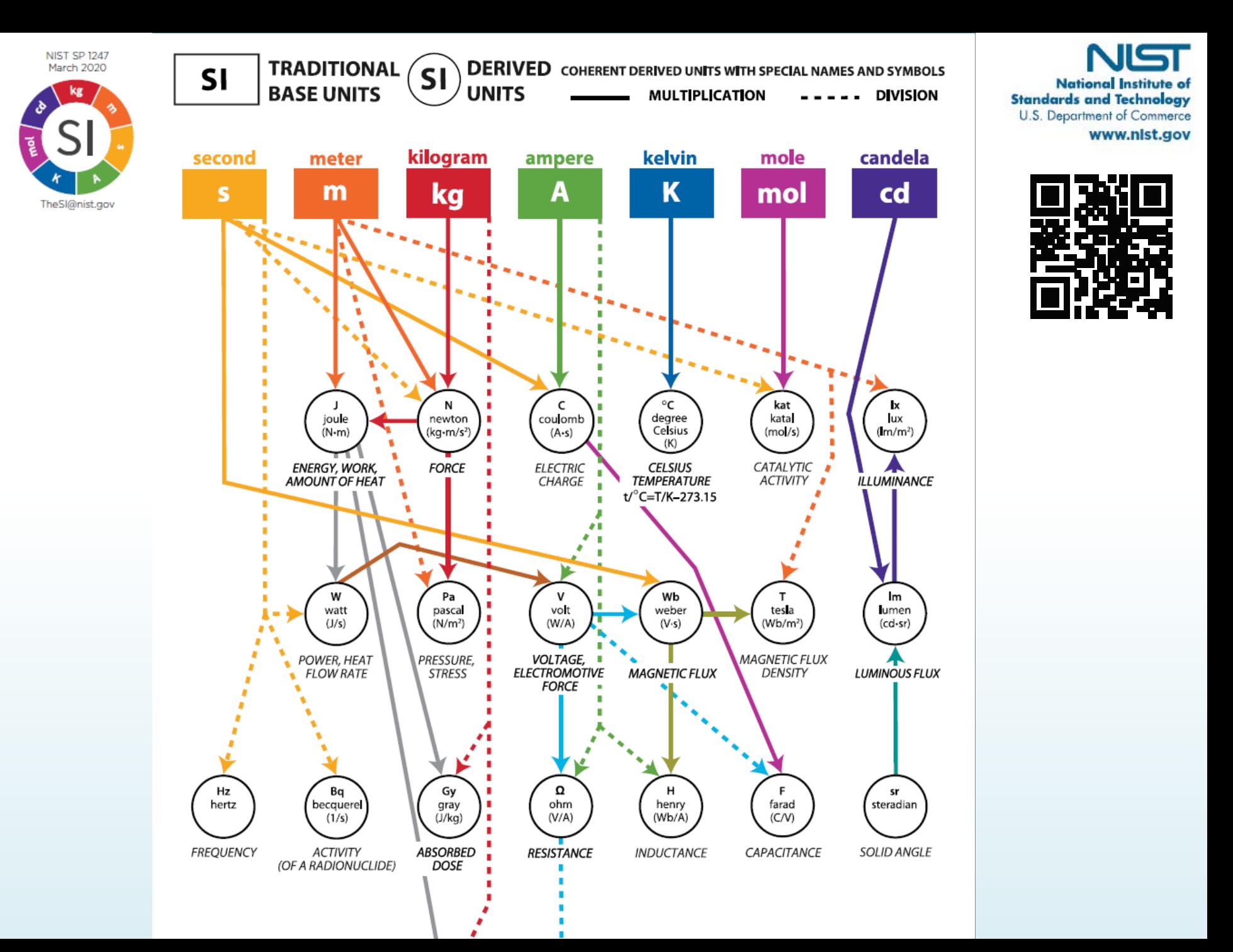

#### **Potências de dez** *vs* **unidades**

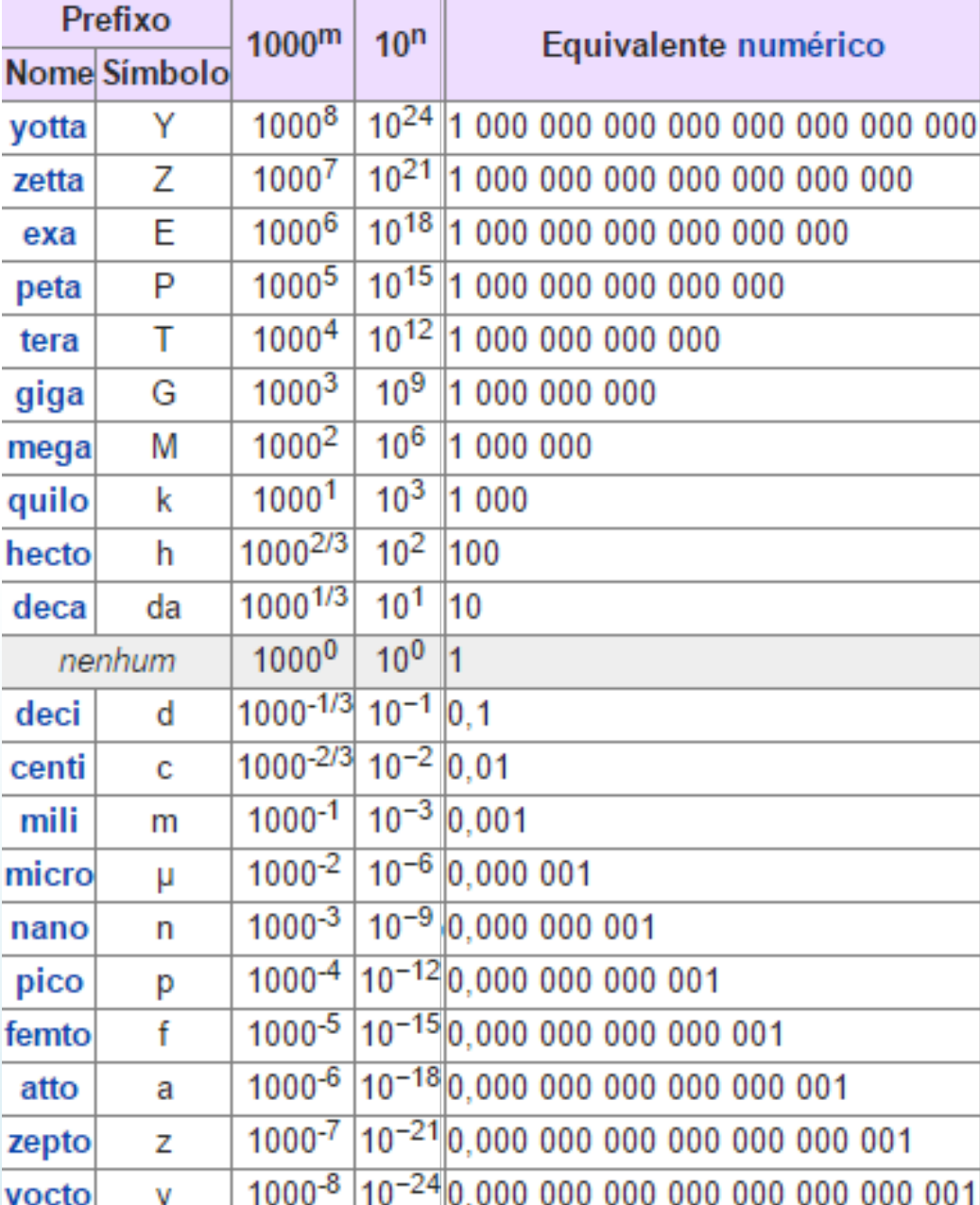

## **Algarismos significativos**

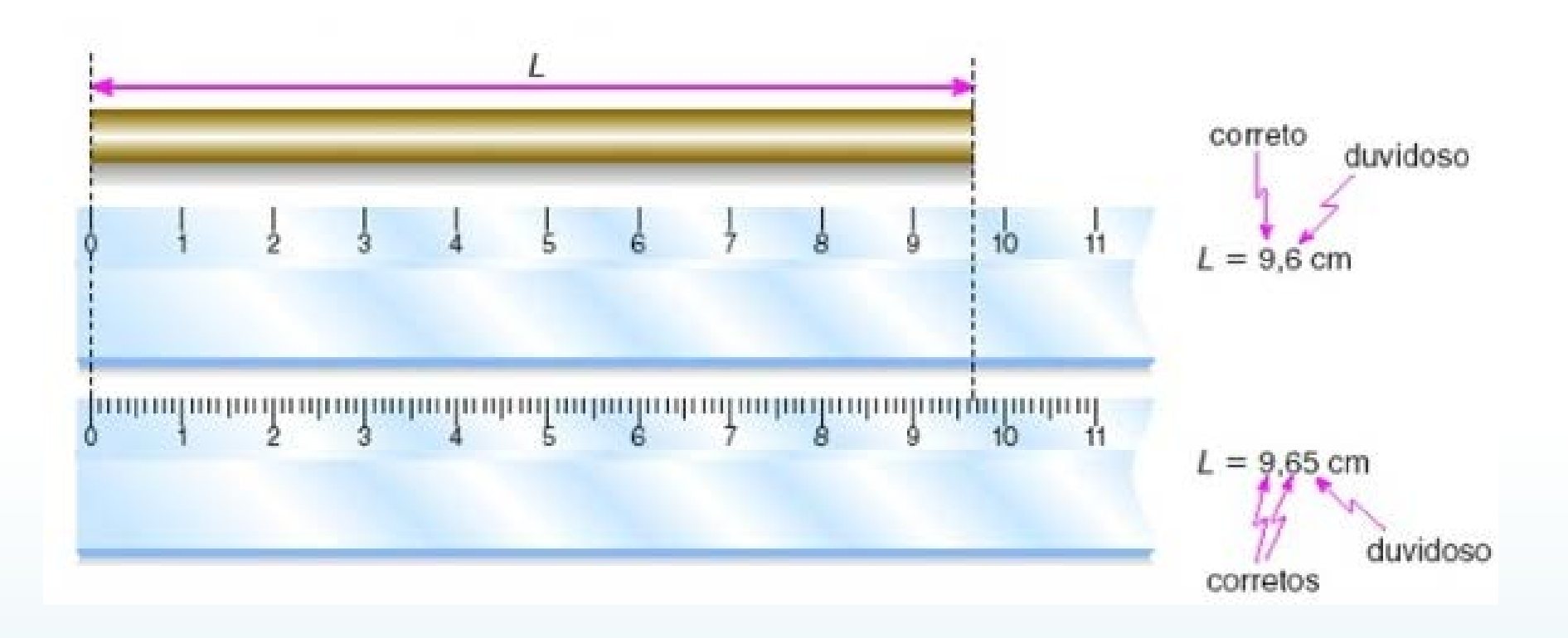

Na 1ª régua temos medidas com 2 algarismos significativos, mas temos 3 algarismos significativos na 2ª régua (mais precisa).

O último algarismo de uma medida é o algarismo duvidoso

## <span id="page-17-0"></span>**Algarismos significativos**

São algarismos significativos todos aqueles contados, da esquerda para a direita, a partir do primeiro algarismo diferente de zero.

#### **Exemplos:**

- 45,30cm > tem quatro algarismos significativos;
- 0,0595m > tem três algarismos significativos; e
- 0,0450kg > tem três algarismos significativos.

Ao se efetuar mudanças de unidade o número de algarismos significativos não se altera.

$$
4,94 \, \text{cm} = 0,0494 \, \text{m}
$$

## **Algarismos significativos**

Potências de 10 não são parte dos algarismos significativos

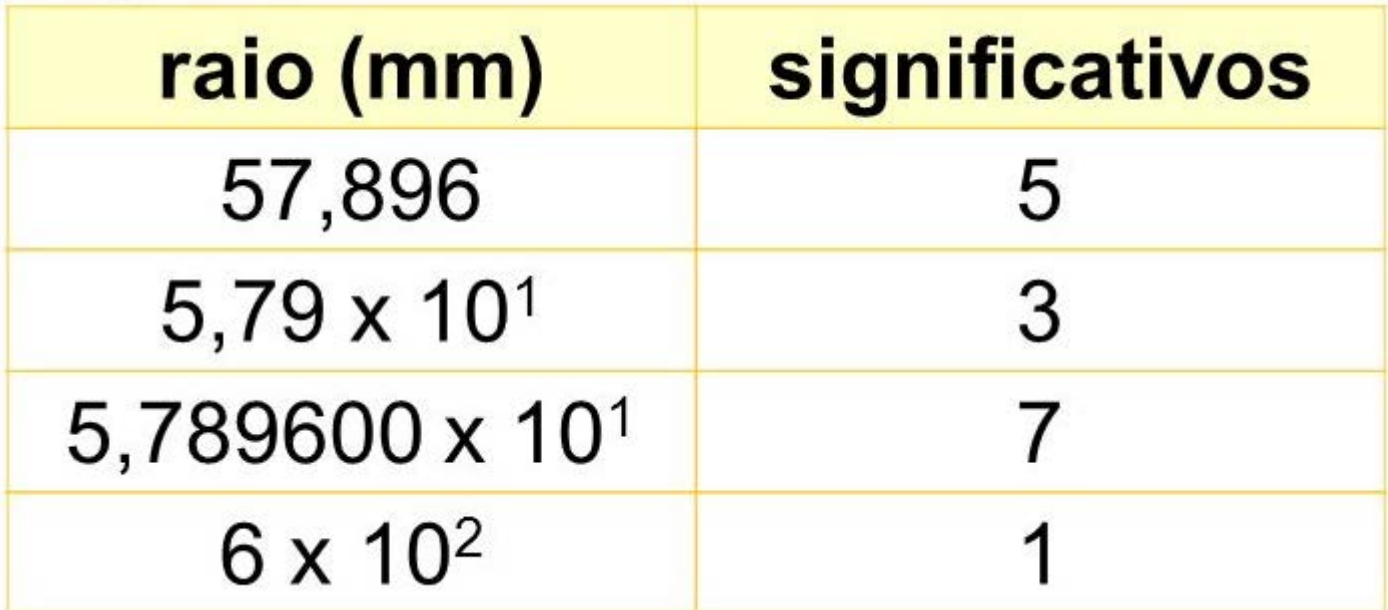

## **Algarismos significativos** 4,32 cm + 2,1 cm = ?

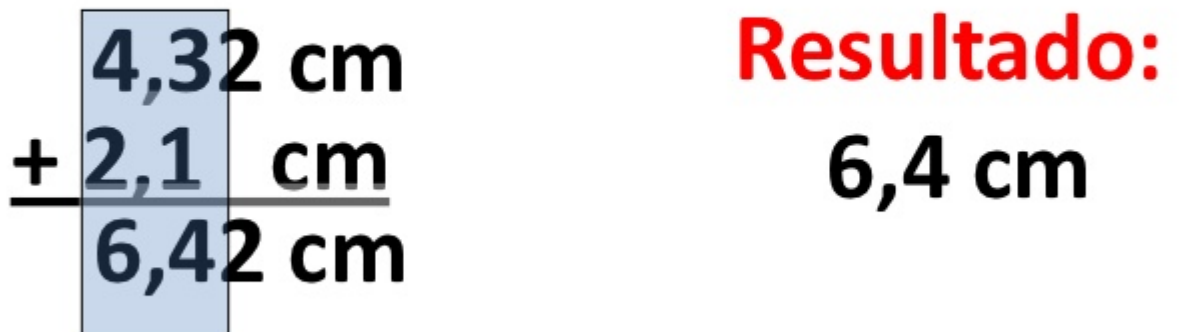

Ao efetuar a soma de resultados deve-se expressar valores que sejam compatíveis com o valor de menor número de algarismos significativos (dentre os originalmente obtidos).

Mais informação no material de apoio do site da disciplina: https://bit.ly/3Jxue7v

# **Incertezas (diretas)**  $10<sup>1</sup>$ <u>aanahuuta ahaalaa lamaanahuutaa yamaanaa</u>

- Forma correta
	- $-$  (2,74  $\pm$  0,05) cm
	- $-2,74(5)$  cm
	- $-$  (123,4  $\pm$  1,2) kg ou (123  $\pm$  1) kg
- Forma incorreta
	- $-$  (2,7455  $\pm$  0,0532) cm (incerteza com muitos algarismos)
	- $-$  (2,7  $\pm$  0,05) cm (a representação da medida não é compatível com a incerteza)

## **Incertezas (diretas)**

Em alguns casos uma variável do experimento é medida muitas vezes, tornando a aferição de um processo mais precisa. O experimento é repetido identicamente e as variações na aferição das medidas é fundamentalmente aleatório

Deve-se expressar o valor médio e a incerteza como o desvio padrão da média.

Ex: Medida do tempo até um projétil lançado atingir o chão

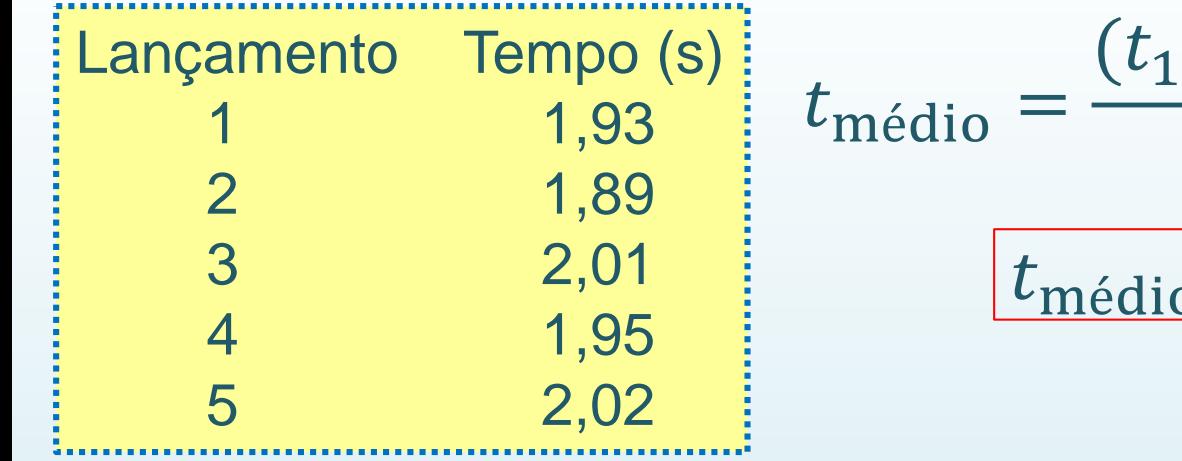

$$
i\acute{e}di\acute{o} = \frac{(t_1 + t_2 + t_3 + t_4 + t_5)}{5}
$$

$$
\boxed{t_{\text{middle}}} = \overline{t} = 1,96 \text{ s}
$$

## **Incertezas (diretas)**

Em alguns casos uma variável do experimento é medida muitas vezes, tornando a aferição de um processo mais precisa. Deve-se expressar o valor médio e a incerteza como o **desvio padrão da média.**

Ex: Medida do tempo até um projétil lançado atingir o chão

$$
t_{\text{middle}} = \bar{t} = 1.96 \text{ s}
$$

Incerteza do valor médio = **desvio padrão da média**:

$$
\Delta x = \left[\frac{1}{n(n-1)}\sum_{i=1}^{n} (x_i - \bar{x})^2\right]^{1/2}
$$

Declare então:  $t = (1,96 \pm 0,02) s$  $\Delta t = 0.024495$  s

## **Incertezas (diretas)**

Em alguns casos uma variável do experimento é medida muitas vezes, tornando a aferição de um processo mais precisa. Deve-se então expressar o valor médio e a incerteza como o desvio da média.

Ex: Medida do tempo até um projétil lançado atingir o chão

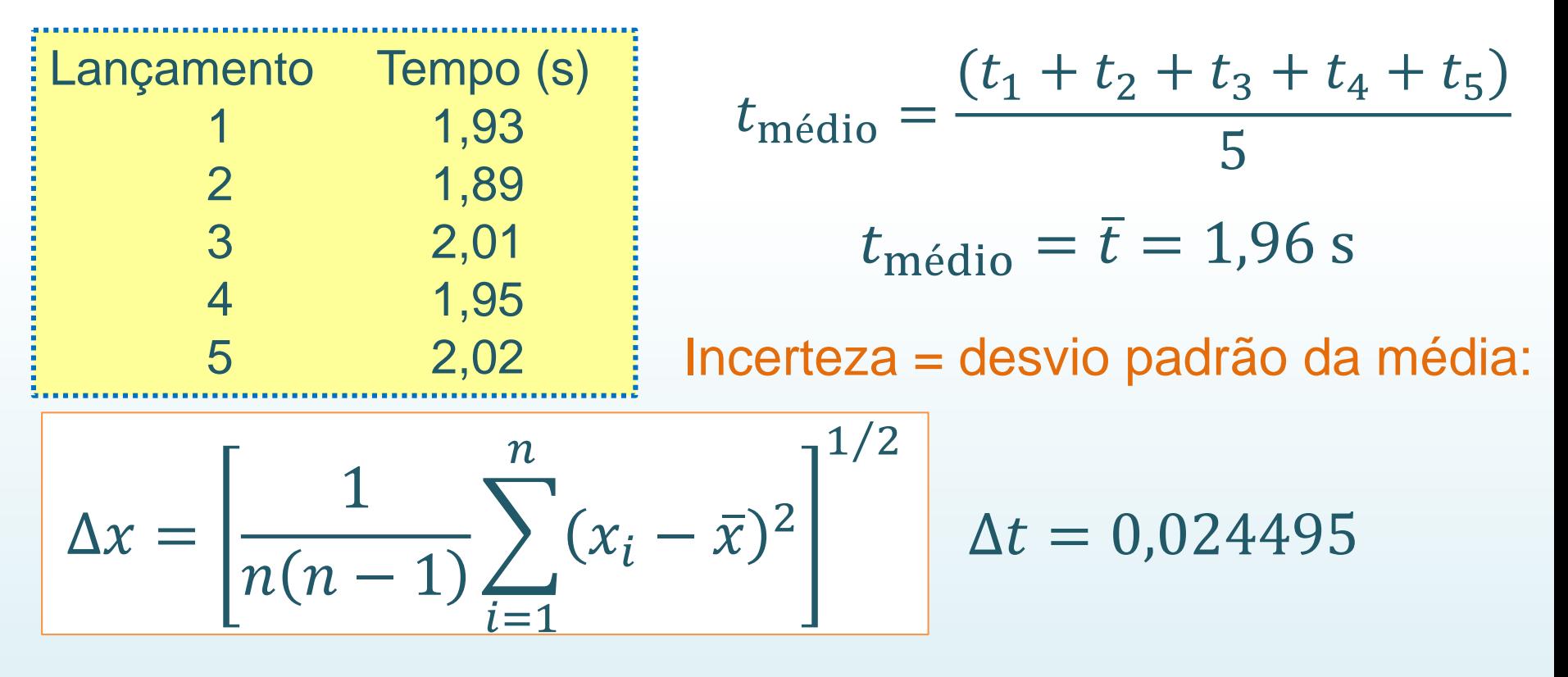

Declare então: **t = (1,96** ± **0,02) s <sup>24</sup>**

## **Incertezas (gráficos)**

Utilizamos análise gráfica (discutida em detalhes na 2ª aula do curso) para obter um resultado mais preciso e eficaz em relação à análise de uma tabela de dados (usada apenas em medidas diretas).

Exemplo: considere as medidas de corrente e tensão para aferição da resistência elétrica de um elemento resistivo ôhmico (V = R I)

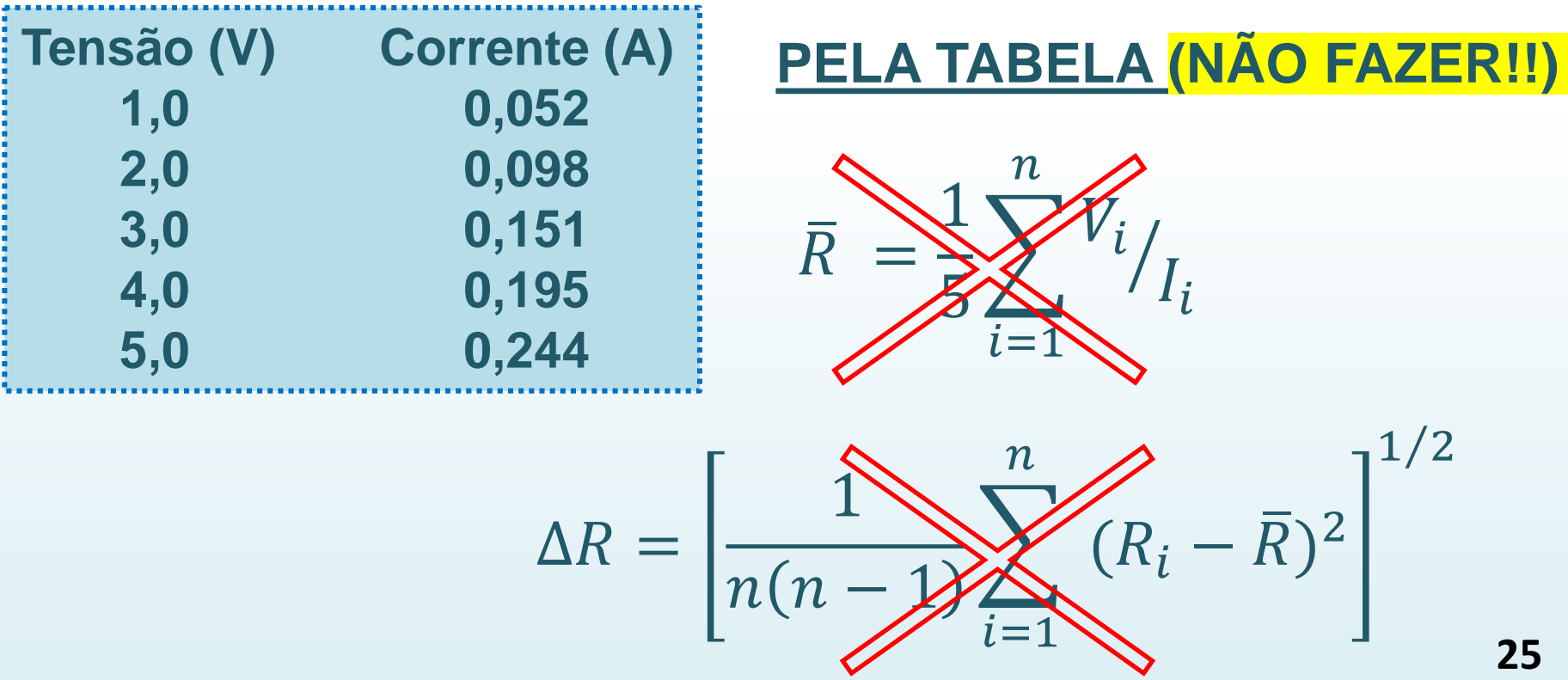

## **Incertezas (gráficos)**

Ao fazer um gráfico dos dados experimentais de V e I, encontra-se o valor de R como a inclinação da reta, cuja incerteza é diretamente fornecida pelo processo de regressão linear (2ª aula).

![](_page_25_Figure_2.jpeg)

Em muitos casos não é possível aferir diretamente o valor da incerteza de uma medida cujo resultado é obtido a partir de um grupo de variáveis (e valores).

É necessário então utilizar alguns cálculos simples para se obter a incerteza final.

Ex: queremos saber o volume de um cilindro de gás cujas dimensões estão declaradas abaixo

Raio da base  $r = (0,14 \pm 0,01)$  m Altura do cilindro  $- h = (1,38 \pm 0,05)$  m

Sabendo que  $V = \pi h r^2$  calcule  $\Delta V$ 

**Cálculo simplificado para uma função do tipo**:

 $Y=a^{p_1}b^{p_2}c^{p_3}$ 

$$
\frac{\Delta Y}{Y} = \sqrt{\left(p_1 \frac{\Delta a}{a}\right)^2 + \left(p_2 \frac{\Delta b}{b}\right)^2 + \left(p_3 \frac{\Delta c}{c}\right)^2}
$$

Na expressão de cima, com representa a incerteza padrão  $\Delta Y$ combinada relativa, a qual é igual à raiz quadrada da soma dos quadrados das incertezas padrão relativas das grandezas, ponderadas pelos quadrados dos respetivos expoentes.

Permite comparar o valor da incerteza com o valor do resultado da medida. **28**

**Cálculo simplificado para uma função polinomial:** 

 $Y = a^{p_1} b^{p_2} c^{p_3}$ 

$$
\frac{\Delta Y}{Y} = \sqrt{\left(p_1 \frac{\Delta a}{a}\right)^2 + \left(p_2 \frac{\Delta b}{b}\right)^2 + \left(p_3 \frac{\Delta c}{c}\right)^2}
$$

$$
para
$$

$$
V = \pi r^2 h \qquad \rightarrow \qquad \frac{\Delta V}{V} = \sqrt{\left(2\frac{\Delta r}{r}\right)^2 + \left(1\frac{\Delta h}{h}\right)^2}
$$

$$
\rightarrow \qquad \Delta V = V \sqrt{\left(2\frac{\Delta r}{r}\right)^2 + \left(1\frac{\Delta h}{h}\right)^2}
$$

**Método geral para uma função qualquer** (derivadas parciais)

$$
Y=Y(a,b,c)
$$

$$
\Delta Y = \sqrt{\left(\frac{\partial Y}{\partial a}\right)^2 \Delta a^2 + \left(\frac{\partial Y}{\partial b}\right)^2 \Delta b^2 + \left(\frac{\partial Y}{\partial c}\right)^2 \Delta c^2}
$$

para

$$
V = \pi r^2 h \rightarrow \frac{\partial V}{\partial r} = 2\pi rh \frac{\partial V}{\partial h} = \pi r^2
$$
  
\n
$$
\Delta V = \sqrt{(2\pi rh)^2 \Delta r^2 + (\pi r^2)^2 \Delta h^2}
$$

Note que, partindo de:

$$
\Delta V = \sqrt{(2\pi rh)^2 \Delta r^2 + (\pi r^2)^2 \Delta h^2}
$$

#### Dividindo-se os dois lados por  $\pi$  r<sup>2</sup>h

$$
\frac{\Delta V}{\pi r^2 h} = \sqrt{\frac{4\pi^2 r^2 h^2}{\pi^2 r^4 h^2}} \Delta r^2 + \frac{\pi^2 r^4}{\pi^2 r^4 h^2} \Delta h^2
$$

$$
\Rightarrow \frac{\Delta V}{V} = \sqrt{\left(2\frac{\Delta r}{r}\right)^2 + \left(1\frac{\Delta h}{h}\right)^2}
$$

Método geral para uma função qualquer do tipo:

$$
Y = ax \pm bz
$$

$$
\Delta Y = \sqrt{\left(\frac{\partial Y}{\partial x}\right)^2 \Delta x^2 + \left(\frac{\partial Y}{\partial z}\right)^2 \Delta z^2}
$$

$$
\therefore \Delta Y^2 = a^2 \Delta x^2 + b^2 \Delta z^2
$$

Mais informação no material de apoio do site da disciplina: https://bit.ly/3Jxue7v

#### **Avisos Aula 2**

Para a próxima aula você deve ter acesso a pelo menos um dos seguintes programas de acordo com o seu equipamento:

- SciDAvis: <https://sourceforge.net/projects/scidavis/>
	- $\triangleright$  Computador onde se pode instalar programas.
- MyCurveFit: <https://mycurvefit.com/>
	- $\triangleright$  Computador onde não é possível instalar programas. Este se usa sempre online.
- LinearFit (Smartphone): Busque "LinearFit" no "Play Store": [\(https://play.google.com/store/apps/details?id=appinventor.ai\\_osc](https://play.google.com/store/apps/details?id=appinventor.ai_oscar_gomezcalderon.LinearFit_ShaDB&hl=en_US) ar gomezcalderon.LinearFit ShaDB&hl=en US)

 $\rightarrow$  Material de apoio para os programas: https://www.fisica.ufmg.br/ciclo-basico/disciplinas/feb-optica/#apoio